# **Caractéristiques de la population**

## **Paramètres de la simulation**

- 2 chromosomes, 9997 marq SNP, 1 Morgan/chr

- 5 QTL avec 5 allèles chacun sauf le dernier, 10 allèles, 2 dominants, 0 interaction entre QTL, positions 20 cM, 73.14 cM sur le chr1 ; 20 cM, 33.24 cM, 59.60 cM. Je ne documente pas la dominance plus loin.

0.5 0 ! QTL effect: additive, dominance 1 0 : QTL effect: additive, dominance 1.5 0.2 ! QTL effect: additive, dominance 0.5 0.2 ! QTL effect: additive, dominance 0.5 0 ! QTL effect: additive, dominance

- la simulation des effets QTL est la suivante : parmi les allèles simulés, il est attribué un effet de (+a) à l'un d'entre eux, de (-a) à un autre, et de zéro aux restant. Certains allèles peuvent être perdus en cours de simulation.

- tous les SNP et QTL sont susceptibles de subir des mutations, les allèles sont tous isofréquents à la génération initiale (intra-locus).

- pop historique: 1000gener/1000indiv puis 30 gener /150 indiv puis 10 gener/2000 indiv (progressif), pas de sélection

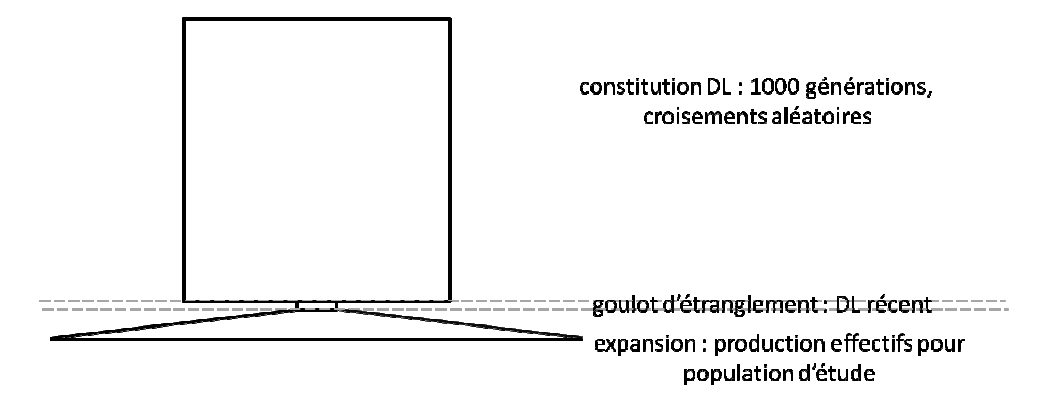

- la décroissance du DL (X²') obtenue avec ces paramètres est décrite pour une région de 20 et 2 Mb dans les graphs ci-dessous

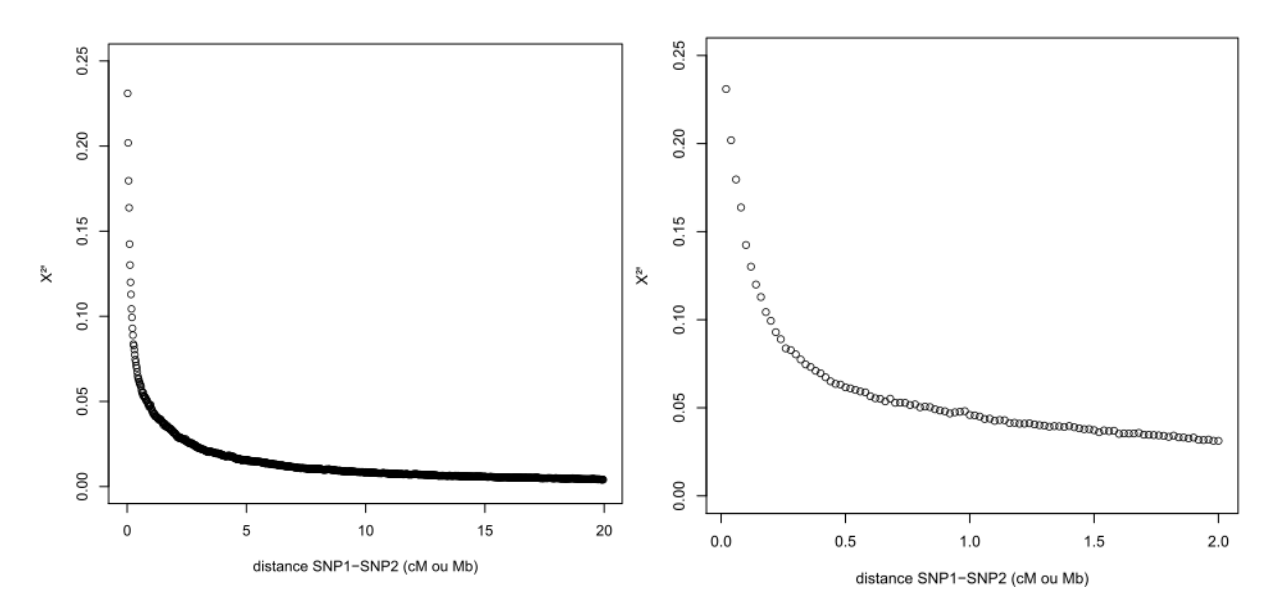

- caractère h2=0.30, polygénique/QTL=0.5

#### - pop pedigree :

\* 10 générations, 100 pères, 1000 mères, tailles de familles variables (88 80 80 78 79 73 69 65 55 55 5 5 5 5 5 5 1 1 1 1 1 1 1 1 1 1 1 1 1 1 1 1 1 1 1 1 1 1 1 1 1 1 1 1 1 1 1 1 1 1 94 91 86 83 79 73 69 65 5 5 5 5 5 5 5 5 1 1 1 1 1 1 1 1 1 1 1 1 1 1 1 1 1 1 1 1 1 1 1 1 1 1 1 1 1 1 1 1 1 1 1 1 descendants/père, somme=1500, 18 familles avec plus de 50 desc),

- \* nombre de mères/père aléatoire,
- \* pression de sélection 20% des meilleurs males sélectionnés sur phénotype pour produire la génération suivante.

- le pedigree, les génotypes et les phénotypes sont disponibles pour tous les individus les 10 dernières générations.

### **Description du résultat de la simulation**

- 2180 marqueurs sont fixés à l'issue des simulations. La distribution des MAF à la fin des générations historiques est donnée dans le graph ci-dessous

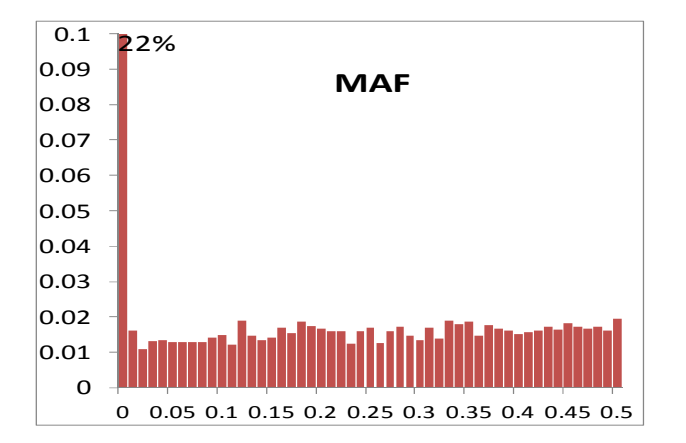

- sur les 5 QTL : 1 n'a plus que des allèles à effet nul, les autres sont en fréquence variées, seul le QTL4 à 3 effets possibles (+a, 0 –a) (voir tableau ci-dessous, les allèles à effet +a ou –a sont indiqués en rouge).

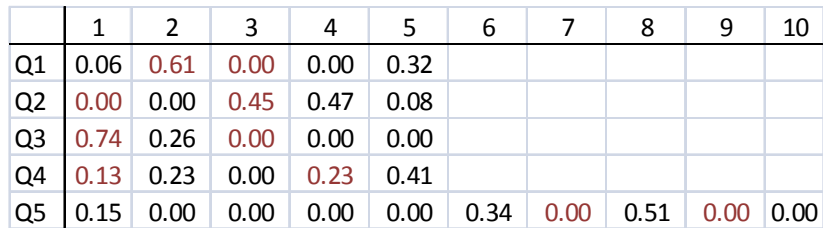

La distribution des effets QTL dans les 15000 individus des générations à pedigree est la suivante (Sum(QTL) est la distribution de la somme des effets additifs) :

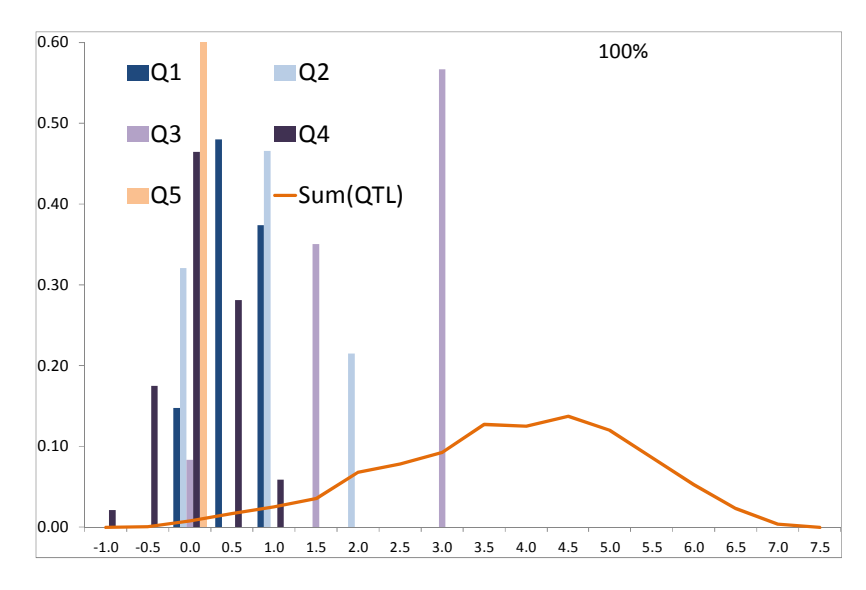

Le DL (X²') avec les QTL décroit de la façon suivante avec la distance

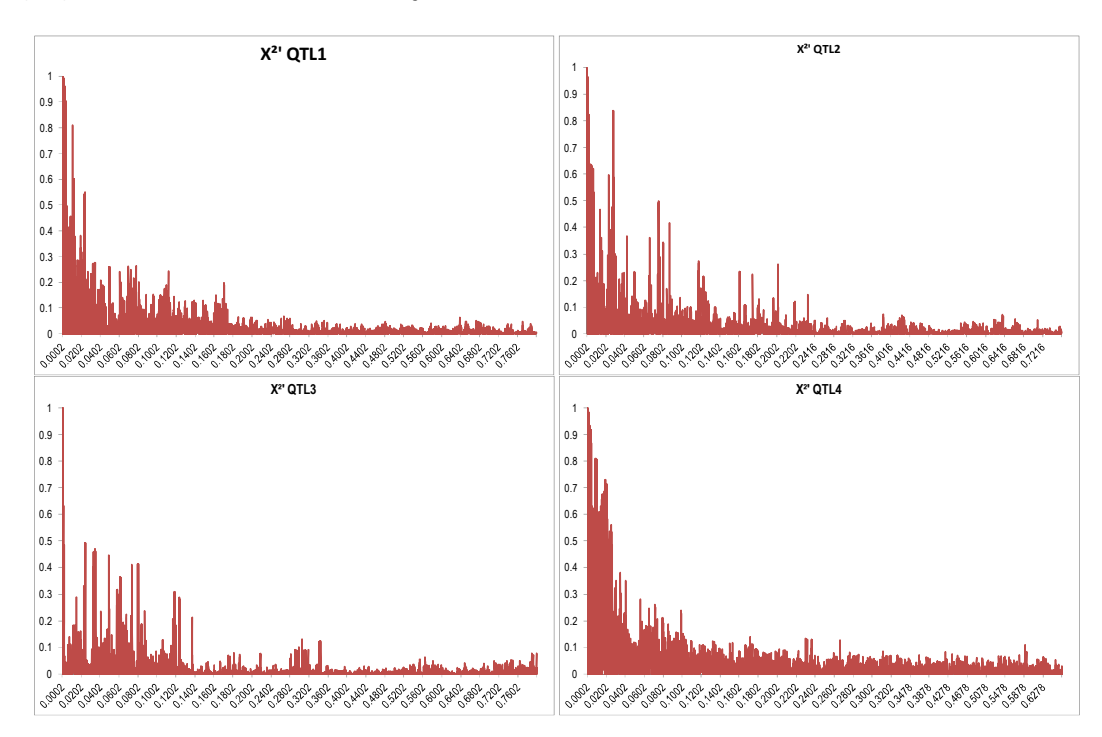

Le DL est distribué par rapport à la position du QTL selon les graphs suivants (les numéros indiquent les marqueurs en DL de 1 avec le QTL (attention, nombre allèles différent ; le deuxième chromosome a des numéros de marqueurs augmentés de 1000 (# 6000 à 11000) pour la représentation):

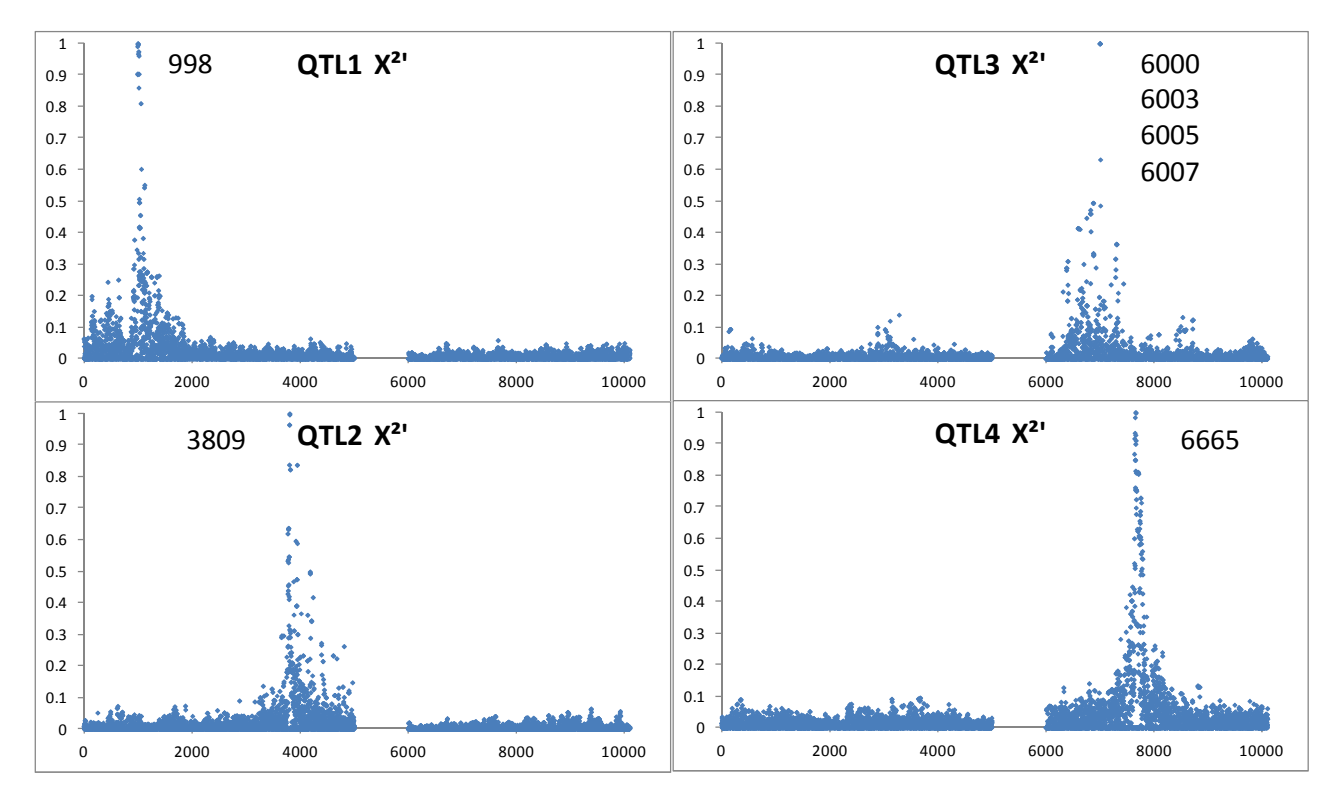

Zoom sur les 2000 marqueurs environnants :

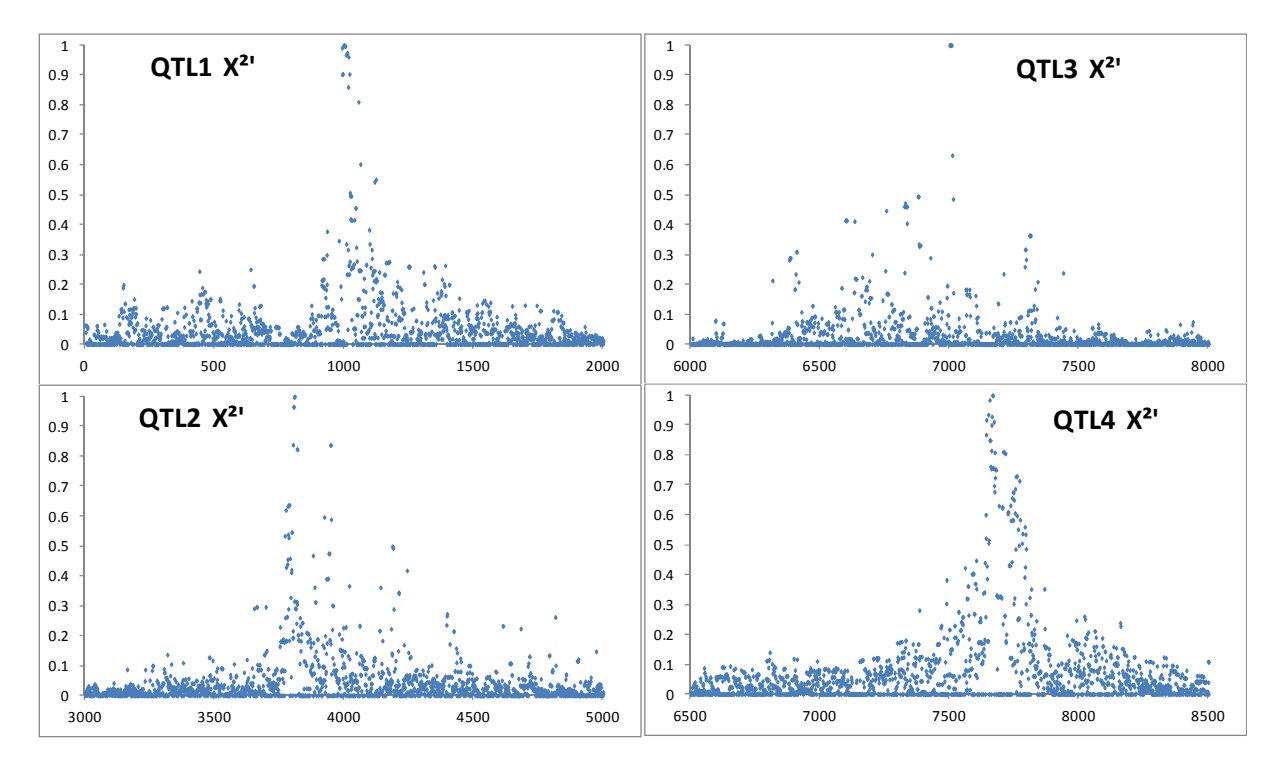

- sélection de 16 familles de pères où ségrégation pour 0, 1 ou 2 QTL (9 familles pour 1 QTL et 4 pour 2 QTL. 7 pour le QTL 1, 9 pour le QTL4, rien pour les autres), pour 781 descendants (~49

descendants/père), uniquement demi-frères, 338 descendants issus de la génération 6, 443 de la génération 9. Deux des pères sont demi frères.

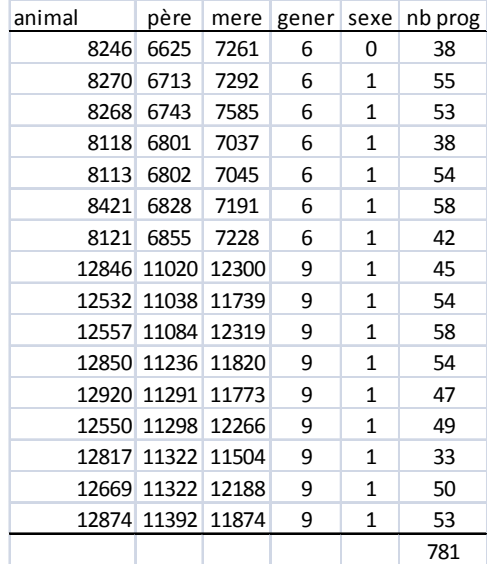

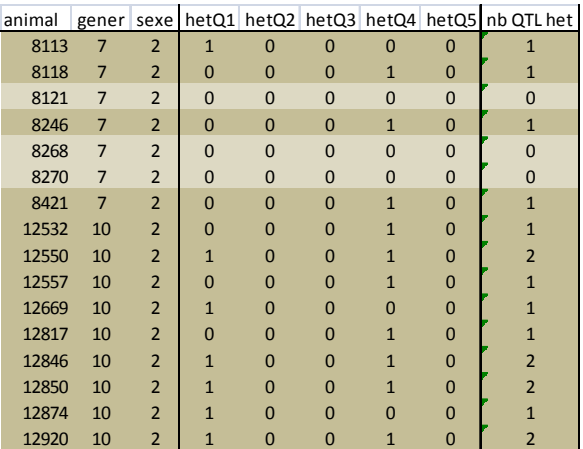

- Les performances sont distribuées selon le graph ci-dessous, moyenne 25.8, variance 33.2.

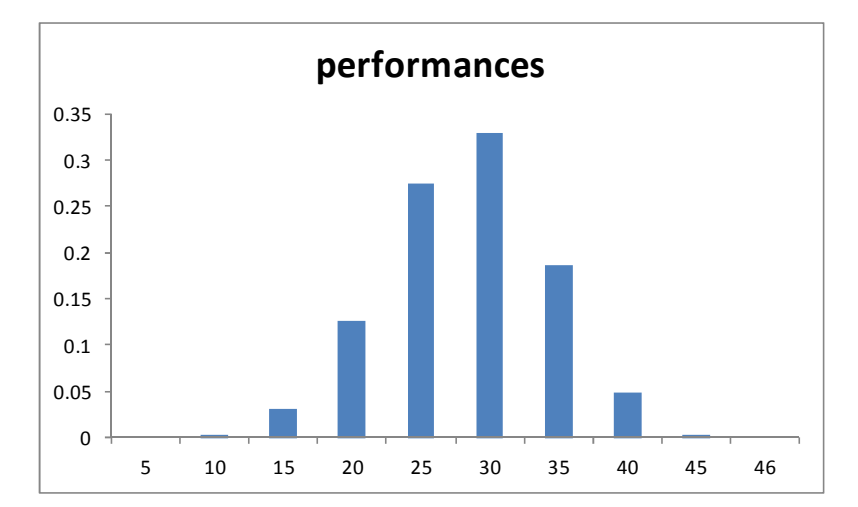

- Note les animaux ont un sexe (1=mâle, 2=femelle) mais il n'y a pas d'effet associé (on pourrait en ajouter un, ou au moins le tester)

- Pour info : on dispose dans ces 16 familles de structures familiales plus complexes. Le graph cidessous montre la répartition des descendants de familles de plein frères (la valeur 781 à 0 plein frères est coupée). De plus, les familles des générations 6 et 9 sont connectées à travers le pedigree complet.

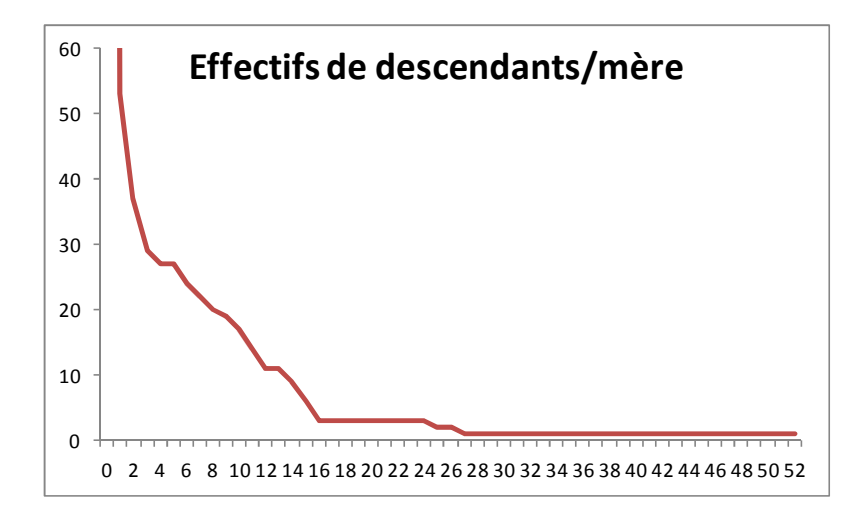

## **Fichiers disponibles :**

- pedigree + perf + génotypes aux QTL (sim\_perf\_ped\_QTL\_tous), typages sans QTL (genotypes\_tous) sur 10 générations, carte génétique (map), la liste des marqueurs polymorphes et freq associées (simfqall\_pol)

- pedigree + perf (sim\_perf\_ped), typages sans QTL (genotypes1)
- les sorties de LDSO : simped, simperf, simhaplo, simhaploNoQTL, simfqall, simld

- les scripts (frustres, mais si vous voulez changer des formats ça peut peut-être servir) que j'ai utilisés pour récupérer les infos (recup\_info, LD\_graph.r, typages.awk)

- quelques fichiers intermédiaires (truc = listes des animaux des familles décrites ci-dessus, descendants, peres, meres, grd-peres paternels, grd-meres maternelles)
- le graph de décroissance du DL (DL.pdf)

Attention, dans les fichiers génotypes, les typages sont donnés par phase (a1m1 a1m2 …a1m9997 a2m1 a2m2…a2m9997), la première colonne est un indicateur de génération, la deuxième l'identifiant animal.